## **Контрольная работа № 2**

## **Тема «Принципы адресации в IP сетях»**

Выбор варианта осуществляется по последней цифре номера зачетной книжки (0 соответствует 10 варианту).

Для выполнения контрольной работы рекомендуется использовать следующую литературу:

1 Головин, Ю. А. Информационные сети : учеб. для вузов / Ю. А. Головин, А. А. Суконщиков, С. А. Яковлев. – М. : Академия, 2011. – 376 с.

2 Норенков, И. П. Автоматизированные информационные системы : учеб. пособие / И. П. Норенков. – М. : Изд-во МГТУ им. Н.Э. Баумана, 2011. – 342 с.

3 Олифер, В. Г. Компьютерные сети. Принципы, технологии, протоколы : учеб. пособие для вузов / В. Г. Олифер, Н. А. Олифер. – 2-е изд. – СПб. : Питер, 2004. – 863 с.

4 Советов, Б. Я. Информационные технологии : учеб. для вузов / Б. Я. Советов, В. В. Цехановский. – 3-е изд., стер. – М. : Высш. шк., 2006. – 263 с.

- 1. Ознакомиться и научиться работать с адресацией в IP сетях
- 2. Выбрать вариант в соответствии с номером зачетки (последняя цифра номер варианта, 0 – 10 вариант)

## Задание 1

Для заданного вариантом IP адреса и маски подсети определить и занести в таблицу

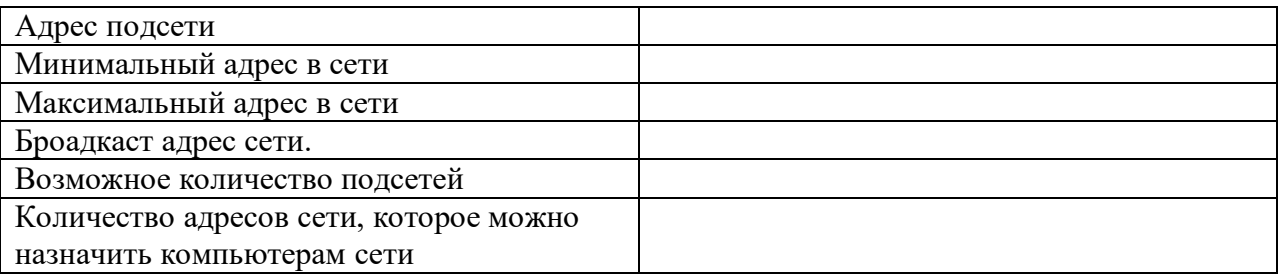

Задание 2

Интернет-провайдер выделил адрес сети 206.73.118.0. В соответствии с вариантом определить и занести в таблицу

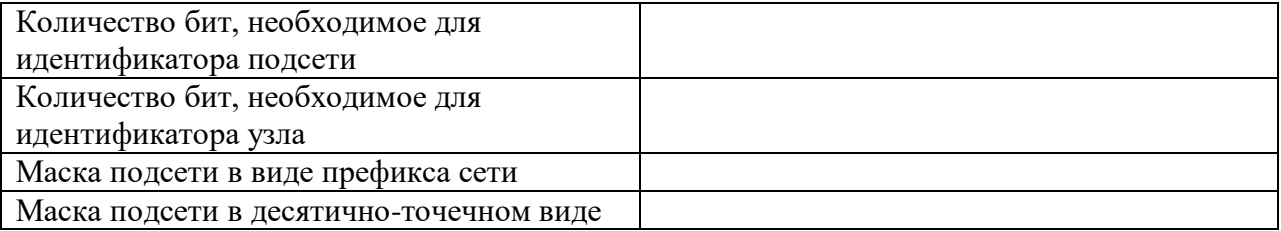

Задание 3

Аргументировано ответить на вопрос, принадлежат ли два IP адреса к одной подсети. Маска подсети используется та же, что и в первом задании.

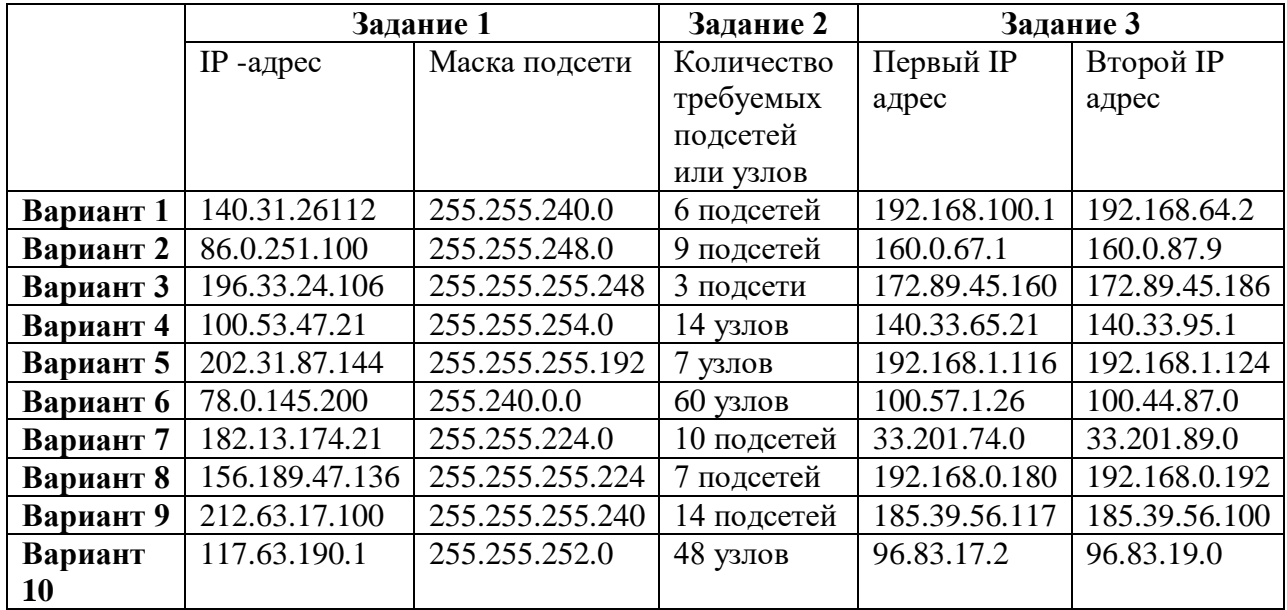